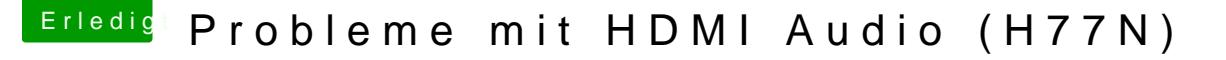

Beitrag von j-g-s vom 21. April 2014, 00:02

Genau DAS habe ich heute gemacht und nur Probleme gehabt!

kyptische Zeichen im BIOS Die zweite RAM-Bank weg, dafür wird eine Leere angezeigt keine Auswahl für die 2. Platte mehr und die Mac Definition wurde verstellt

siehe hinettp://hackintosh-forum.de/ind&adID=15879&highlight=H77N

Mehr Fehler und mehr Probleme, kein Airplay !

Also zurück zum orginal BIOS da wir alles richtig angezeigt und funktioniert eben bis auf HDMI Audio und da muss man eben die IDs hinbiegen...

Wozu ein "Diskmaker x" ? OS X 10.9 läuft doch, auf einer SSD und auf der 2x gespiegelt...